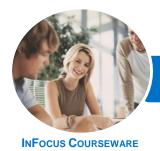

## Microsoft SharePoint Online

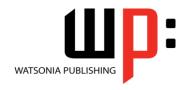

Level 1

Product Code: INF1730

ISBN: 978-1-925526-96-7

| * | General     |
|---|-------------|
|   | Description |

The skills and knowledge acquired in Microsoft SharePoint Online - Level 1 are sufficient to be able to navigate SharePoint Online, create team sites, create and use basic libraries and lists and much more.

## Learning Outcomes

At the completion of this course you should be able to:

- understand the basics of SharePoint Online including SharePoint sites and their components
- create and modify team sites
- navigate SharePoint sites
- work with OneDrive For Business
- understand how to work with existing SharePoint libraries
- create and work with files and list items
- create lists and libraries
- work with calendars and events
- create, modify and delete views for lists and libraries
- perform searches in **SharePoint Online**

Prerequisites

Microsoft SharePoint Online - Level 1 assumes little or no knowledge of the software. However, it would be beneficial to have a general understanding of personal computers, the Windows operating system environment and Office 365.

Topic Sheets

100 topics

Methodology

The InFocus series of publications have been written with one topic per page. Topic sheets either contain relevant reference information, or detailed step-by-step instructions designed on a real-world case study scenario. Publications can be used for instructor-led training, self-paced learning, or a combination of the two.

Formats Available A4 Black and White, A5 Black and White (quantity order only), A5 Full Colour (quantity order only), Electronic Licence

Companion Products There are a number of complementary titles in the same series as this publication. Information about other relevant publications can be found on our website at **www.watsoniapublishing.com**.

This information sheet was produced on Tuesday, April 24, 2018 and was accurate at the time of printing. Watsonia Publishing reserves its right to alter the content of the above courseware without notice.

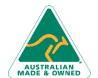

47 Greenaway Street Bulleen VIC 3105 Australia ABN 64 060 335 748 Phone: (+61) 3 9851 4000 Fax: (+61) 3 9851 4001 info@watsoniapublishing.com www.watsoniapublishing.com **Product Information** 

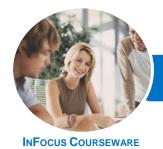

## Microsoft SharePoint Online

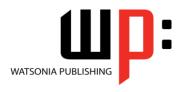

Level 1

Product Code: INF1730

ISBN: 978-1-925526-96-7

#### **Contents**

# **Getting to Know SharePoint Online**

What Is SharePoint
SharePoint Sites
Team Sites
Core Elements of a SharePoint Site
SharePoint Apps
Accessing SharePoint Online
Signing Out of SharePoint

## **Creating Team Sites**

Sites and Site Collections
Understanding Creating Sites
Creating a Team Site
Quickly Changing the Theme
Changing the Logo
Change the Look Options
Changing the Look of a Site

## **Navigating a SharePoint Site**

Navigating a Site Using the Quick
Launch
Customising the Quick Launch
Displaying All Content in Your Site

Navigation Elements in a SharePoint

Navigating to Your Delve Profile

Following a Site

#### **OneDrive for Business**

Understanding OneDrive for Business Accessing OneDrive for Business Uploading Files Creating New Files Creating New Folders Editing Files Sharing Files Synchronising Your Library Deleting Files and Folders

### **Getting Started With Libraries**

Understanding Library Apps
Uploading a Single File
Uploading Multiple Files
Creating a New Document in a
Library
Creating a New Folder in a Library
Selecting Files
Reading a Document

Downloading a Copy of a Document Editing a Document Deleting a File Restoring a Deleted File

## **Working With Libraries**

Understanding Document Coauthoring Emailing a Link to a File Synchronising a Library or Folder **Viewing Properties** Editing the Properties of a File **Understanding Versioning and Check** Using Check in and Check Out Viewing Version History Approving or Rejecting a File or List Restoring an Earlier Version Checking Permissions on Files Sorting and Filtering Libraries Creating an Alert on a Document Creating an Alert on a Library **Managing Your Alerts** 

## **Working With Lists**

Understanding Lists
Adding a List
Adding Items to a List
Adding Columns
Creating a List From a List App
Creating a New Item in a List
Creating a New List Item Using Quick
Edit
Editing the Properties of a List Item
Deleting a File or List Item
Restoring a Deleted List item

## **Working With Calendars**

Adding a Calendar
Adding an Event
Adding a Recurring Event
Changing an Event
Connecting a Calendar to Outlook
Working With Connected Calendars
in Outlook
Disconnecting a SharePoint Calendar
Deleting an Event
Setting Up for Calendars Overlay

**Using Calendars Overlay** 

#### **Creating Views**

Creating a New View From an Existing View
Creating a Custom View
Understanding the Create View Page Selecting the Columns
Modifying a View
Specifying Sort Criteria
Specifying Filter Criteria
Specifying Grouping Criteria
Creating a Dynamic View
Creating a Calendar List View
Deleting a View

## **Getting Help**

Using Help Searching in SharePoint Searching in a Library or List Using Google to Get Help

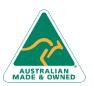

47 Greenaway Street Bulleen VIC 3105 Australia ABN 64 060 335 748 Phone: (+61) 3 9851 4000 Fax: (+61) 3 9851 4001 info@watsoniapublishing.com www.watsoniapublishing.com **Product Information**